https://www.100test.com/kao\_ti2020/245/2021\_2022\_\_E8\_BF\_98\_ E6\_88\_91\_E5\_AE\_89\_E9\_c100\_245014.htm

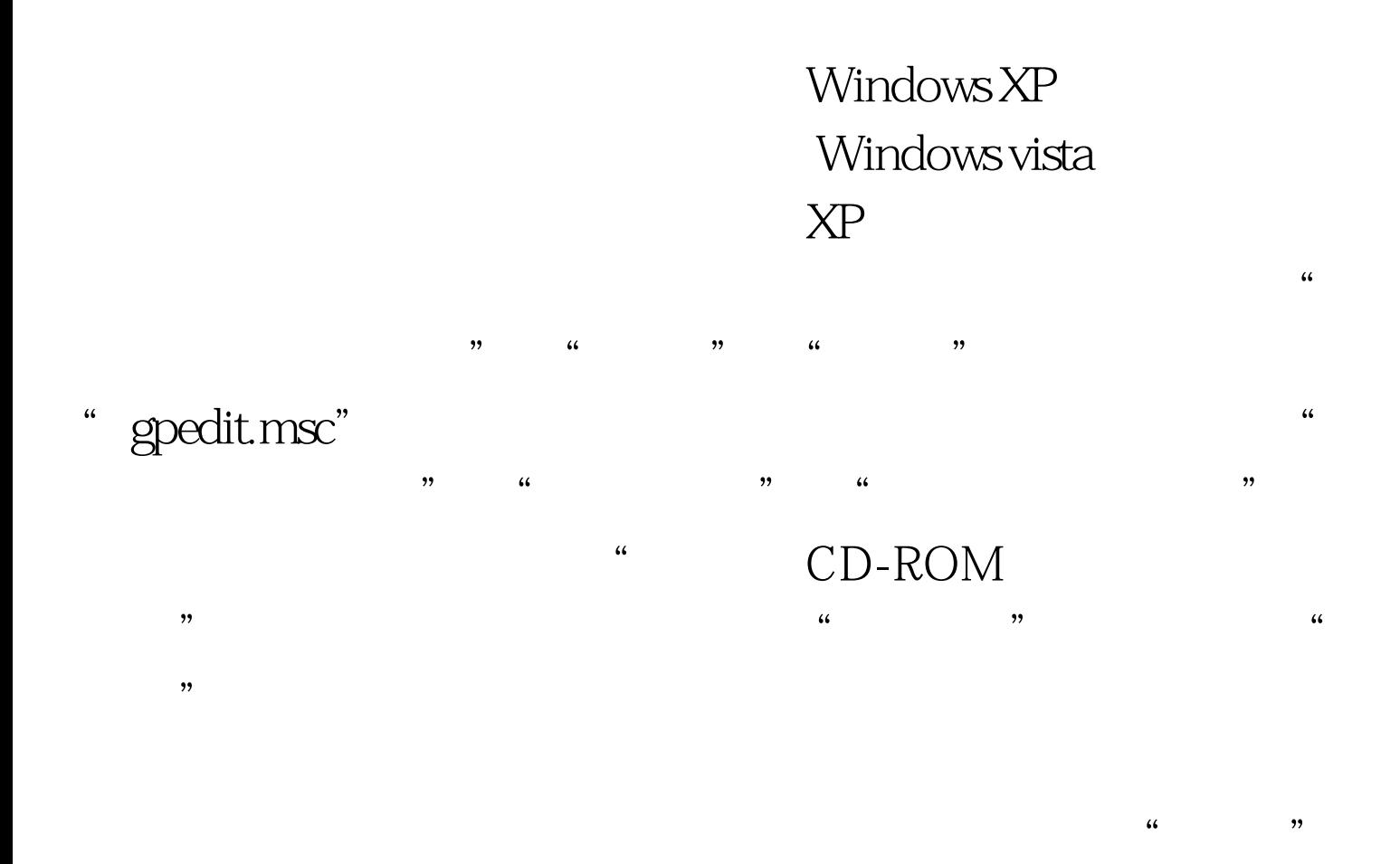

100Test www.100test.com